## 浦发银行银期业务网银操作手册

一、浦发银行网上银行签约流程 第1步:登录个人网上银行,选择"个人客户登录"; ;

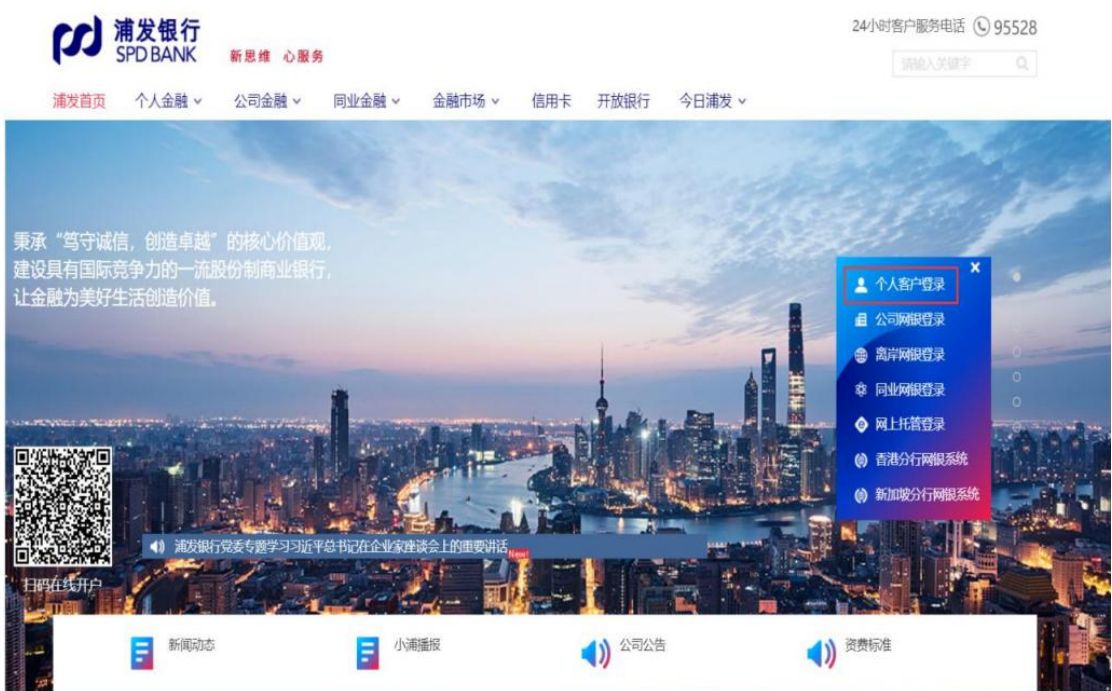

## 第 2 步: 选择"投资理财-股票与期货"; ;

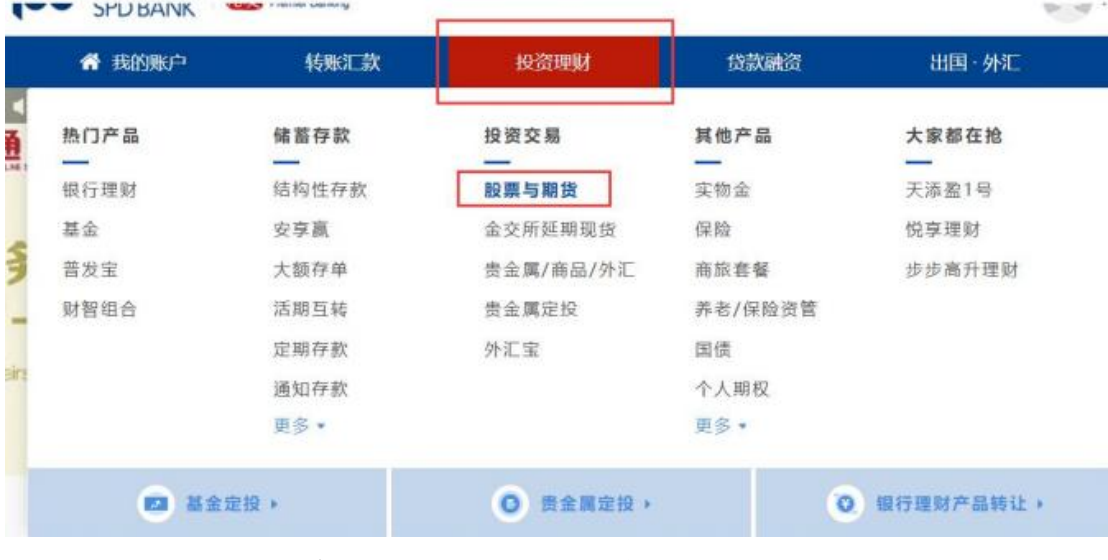

第3步:选择期货公司,点击"签约";

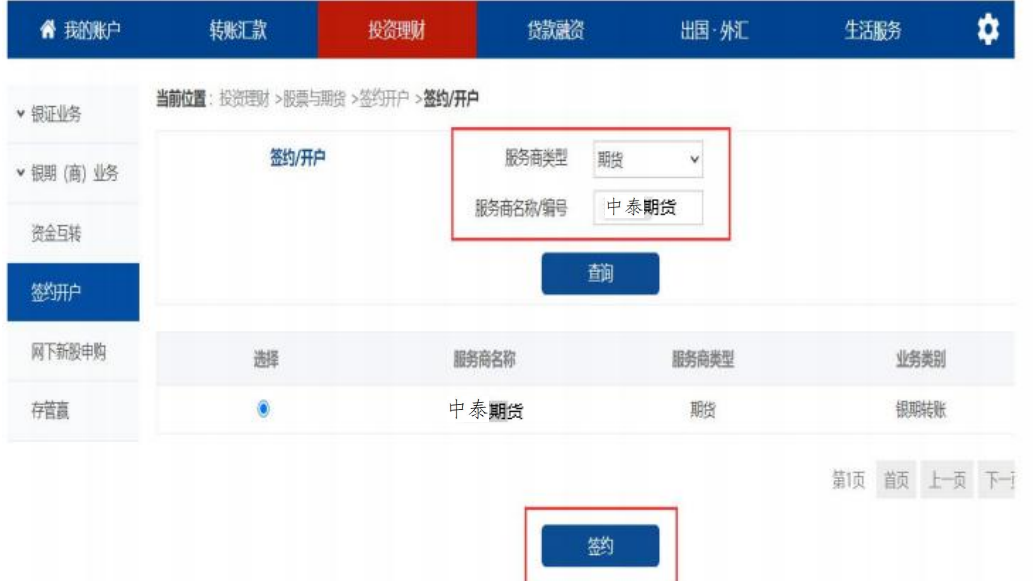

第4步:填写客户基本信息,勾选"我已阅读并同意接受《上 海浦东发展银行银期转账业务客户服务协议》",点击"提 交";  $\ddot{i}$ 

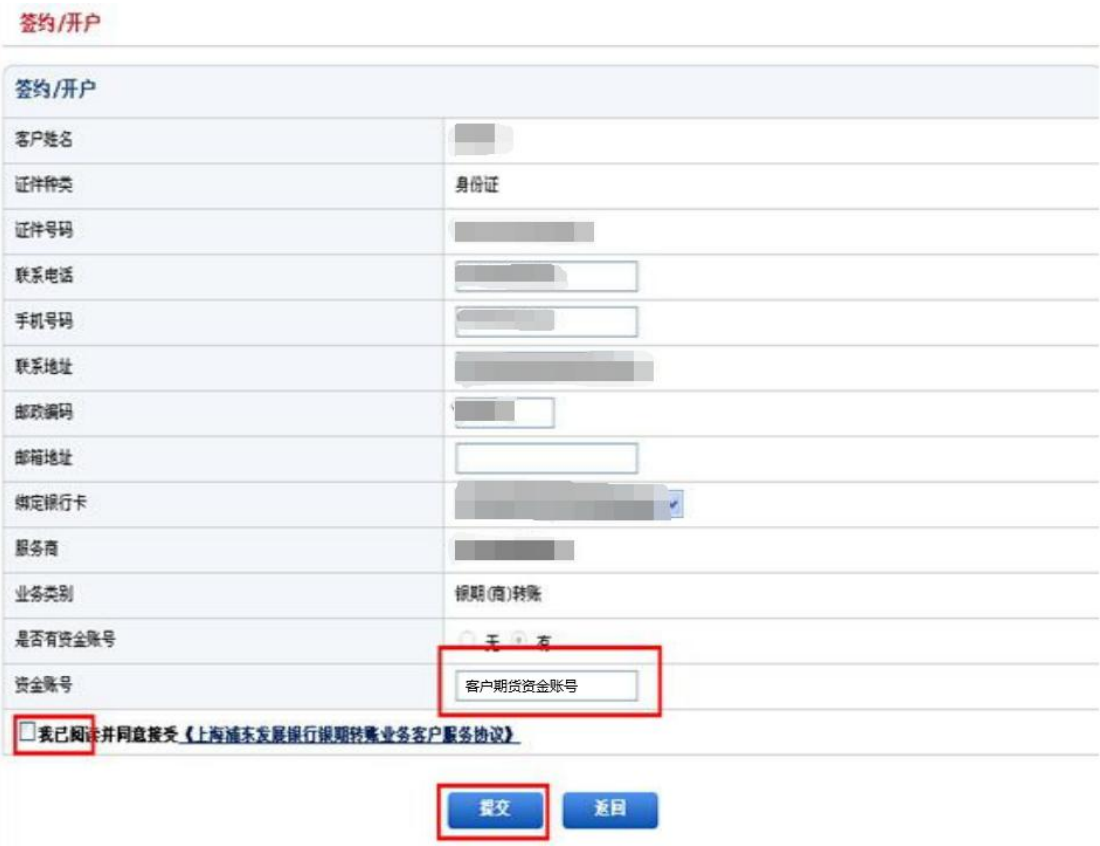

第5步:输入客户期货资金密码、银行取款密码,完成银期

## 转账关联。

**答约/开户** 

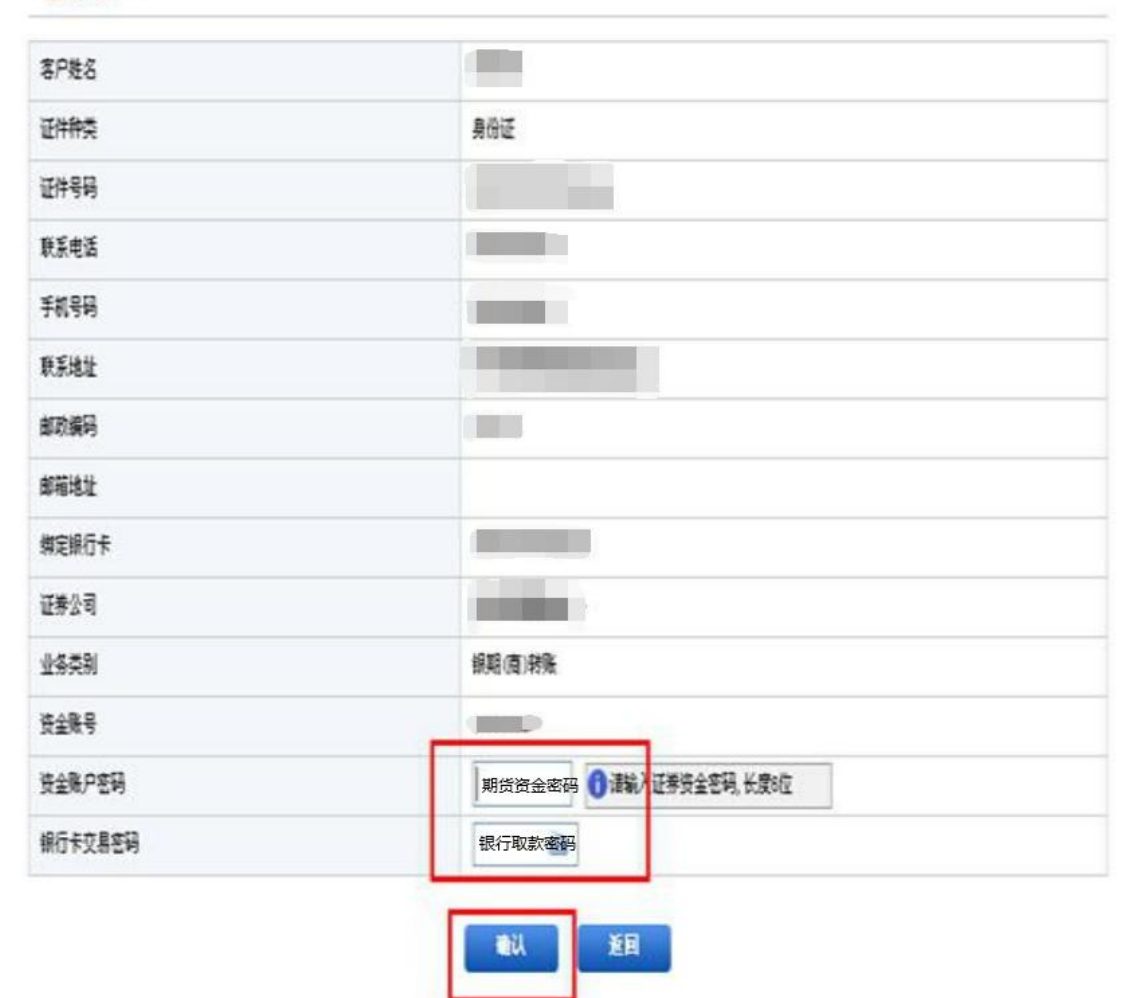